## **Cheat Sheet: From Database to Article**

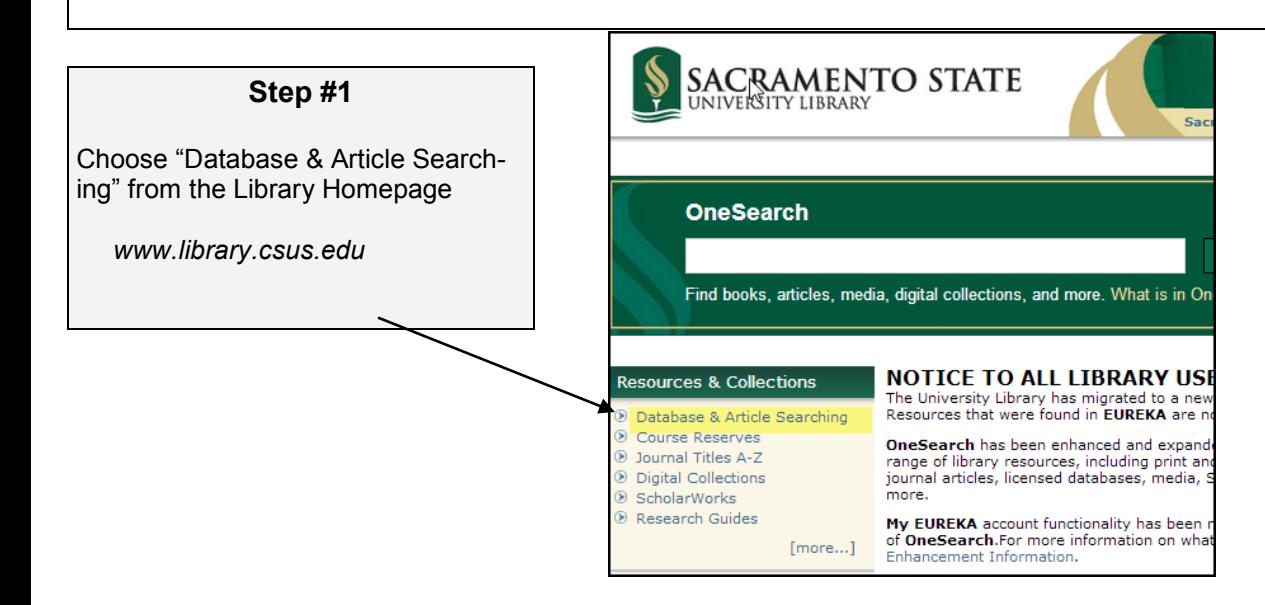

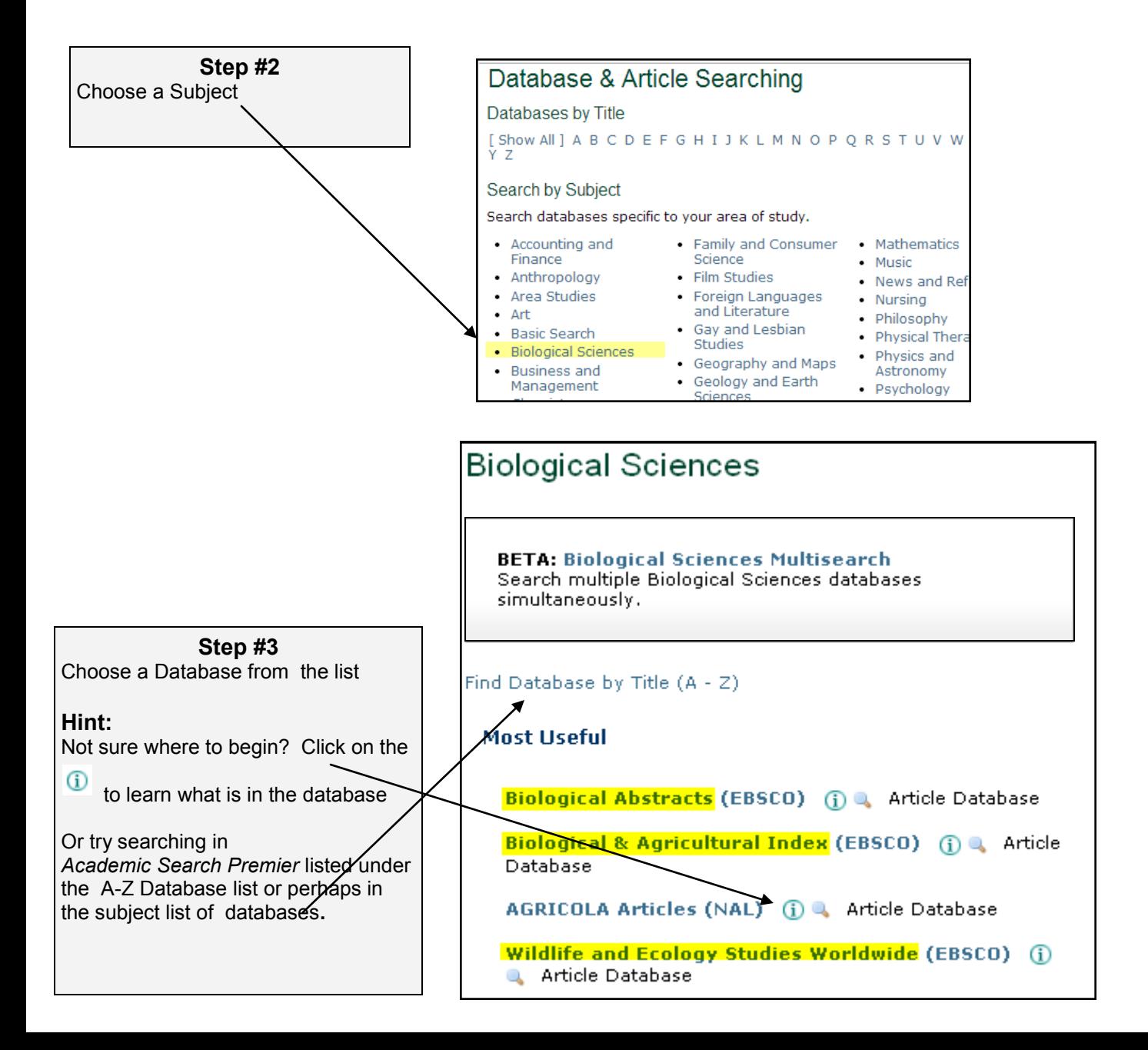

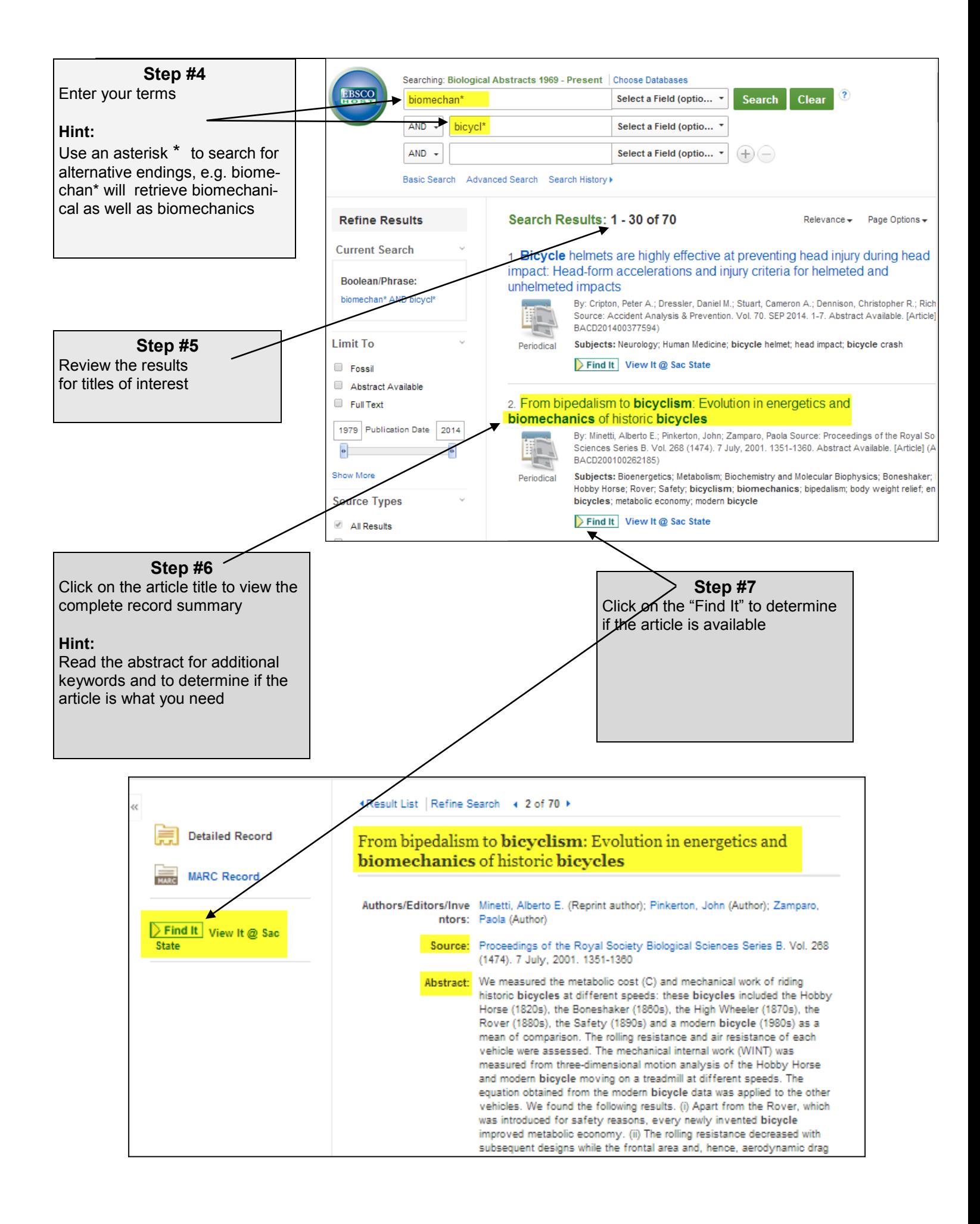

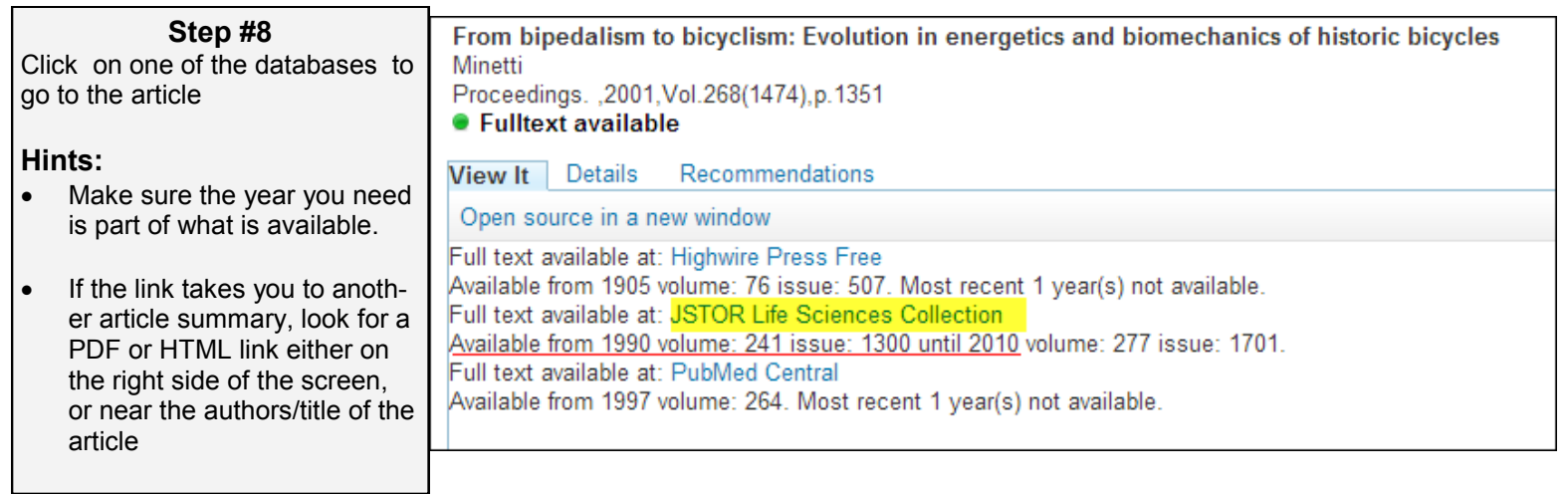

## **Step #9**

Don't despair if the only copy available is in print. Current journals are on 3 South, and older journals (before 1980) are on the Lower Level.

## **Hint:**

Journals do not have call numbers. They are in alphabetical order by the title of the journal

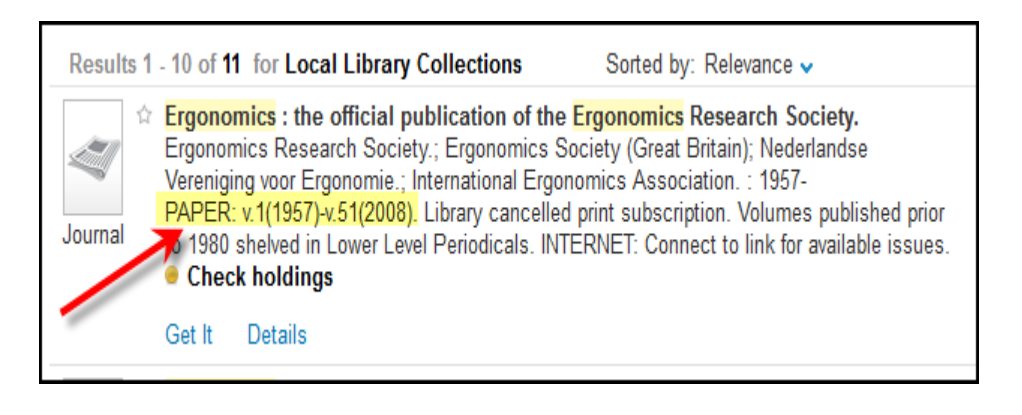

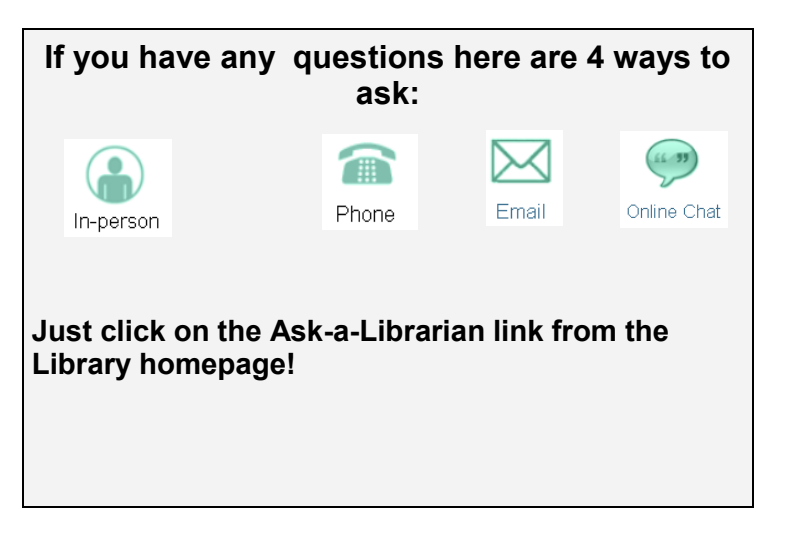